$\text{C}_\text{c}$ 

お知らせ

छु

設定

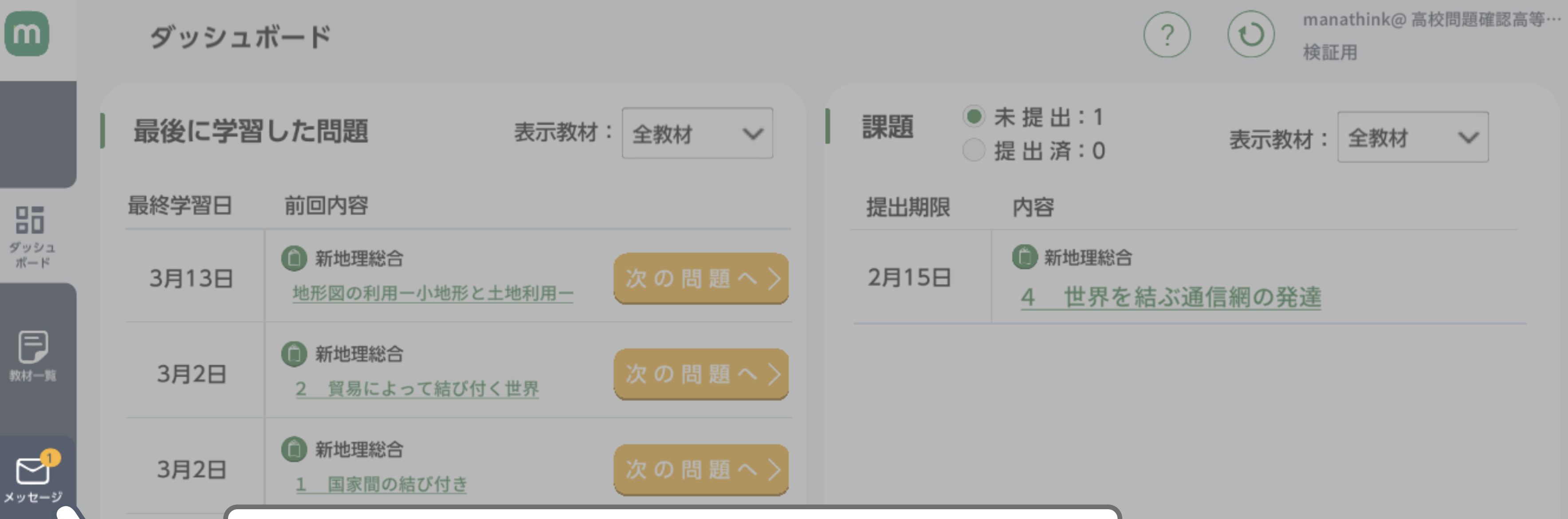

質問したメッセージに対する 先生からの返信を見ることができるよ

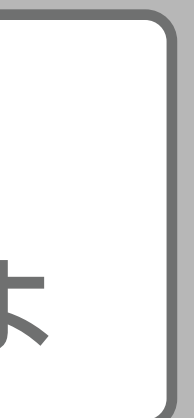

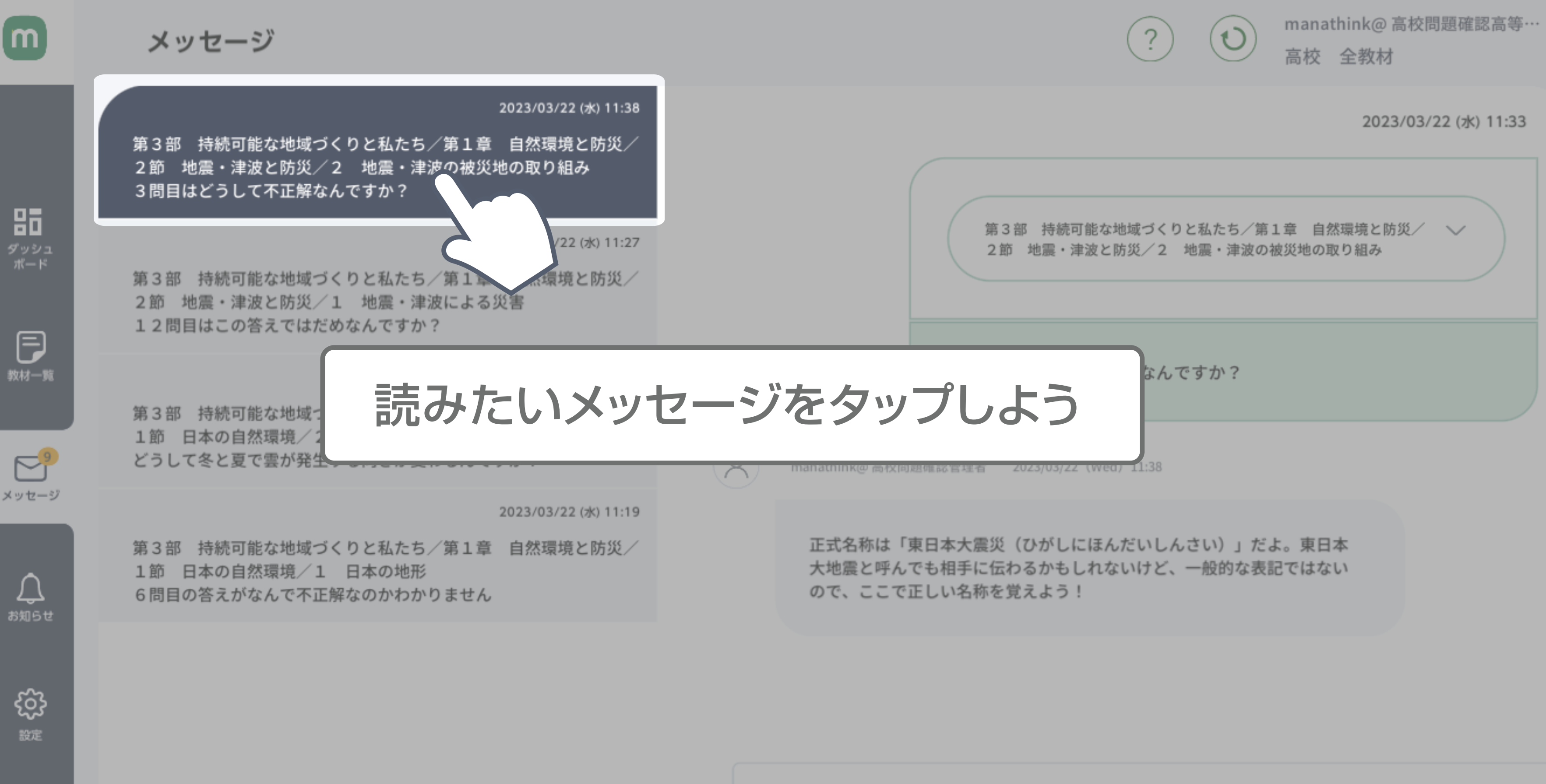

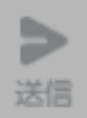

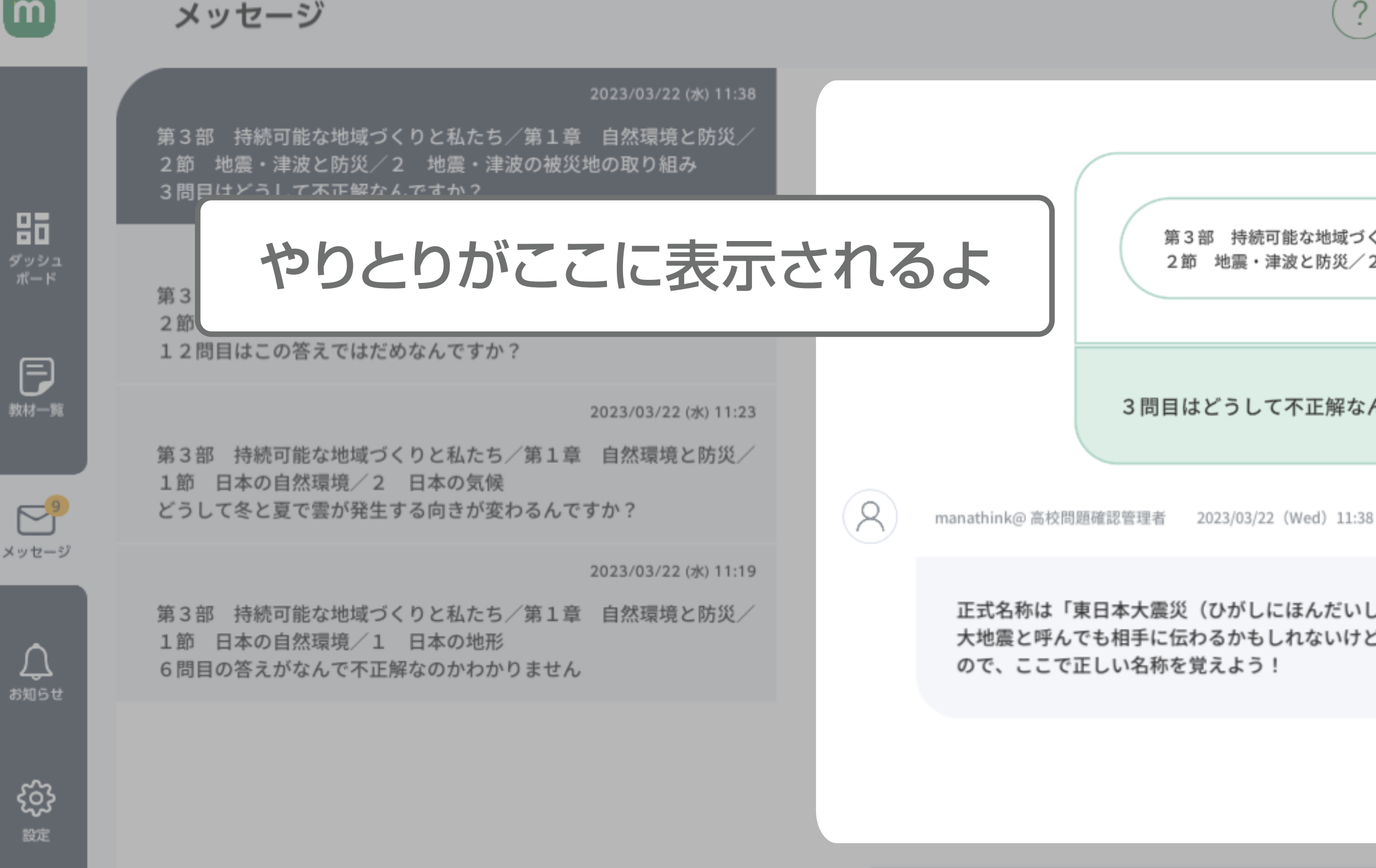

manathink@ 高校問題確認高等…

高校 全教材

2023/03/22 (水) 11:33

 $\searrow$ 

第3部 持続可能な地域づくりと私たち/第1章 自然環境と防災/ 2節 地震·津波と防災/2 地震·津波の被災地の取り組み

 $\omega$ 

3問目はどうして不正解なんですか?

正式名称は「東日本大震災(ひがしにほんだいしんさい)」だよ。東日本 大地震と呼んでも相手に伝わるかもしれないけど、一般的な表記ではない

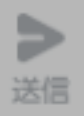

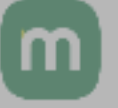

品

冃

教材一覧

 $\mathbb{R}^3$ 

メッセージ

お知らせ

## メッセージ

2023/03/22 (水) 11:38

第3部 持続可能な地域づくりと私たち/第1章 自然環境と防災/ 2節 地震・津波と防災/2 地震・津波の被災地の取り組み 3問目はどうして不正解なんですか?

2023/03/22 (水) 11:27

第3部 持続可能な地域づくりと私たち/第1章 自然環境と防災/ 2節 地震·津波と防災/1 地震·津波による災害 12問目はこの答えではだめなんですか?

2023/03/22 (水) 11:23

第3部 持続可能な地域づくりと私たち/第1章 自然環境と防災/ 1節 日本の自然環境/2 日本の気候 どうして冬と夏で雲が発生する向きが変わるんですか?

2023/03/22 (水) 11:19

 $\beta$ 

第3部 持続可能な地域づくりと私たち/第1章 自然環境と防災/ 1節 日本の自然環境/1 日本の地形 6問目の答えがなんで不正解なのかわかりません

## 質問した問題文が確認できるよ

大地震と呼んでも相手に伝わるかもしれないけど、一般的な表記ではない ので、ここで正しい名称を覚えよう!

දයු 設定

manathink@ 高校問題確認高等… 高校 全教材

2023/03/22 (水) 11:33

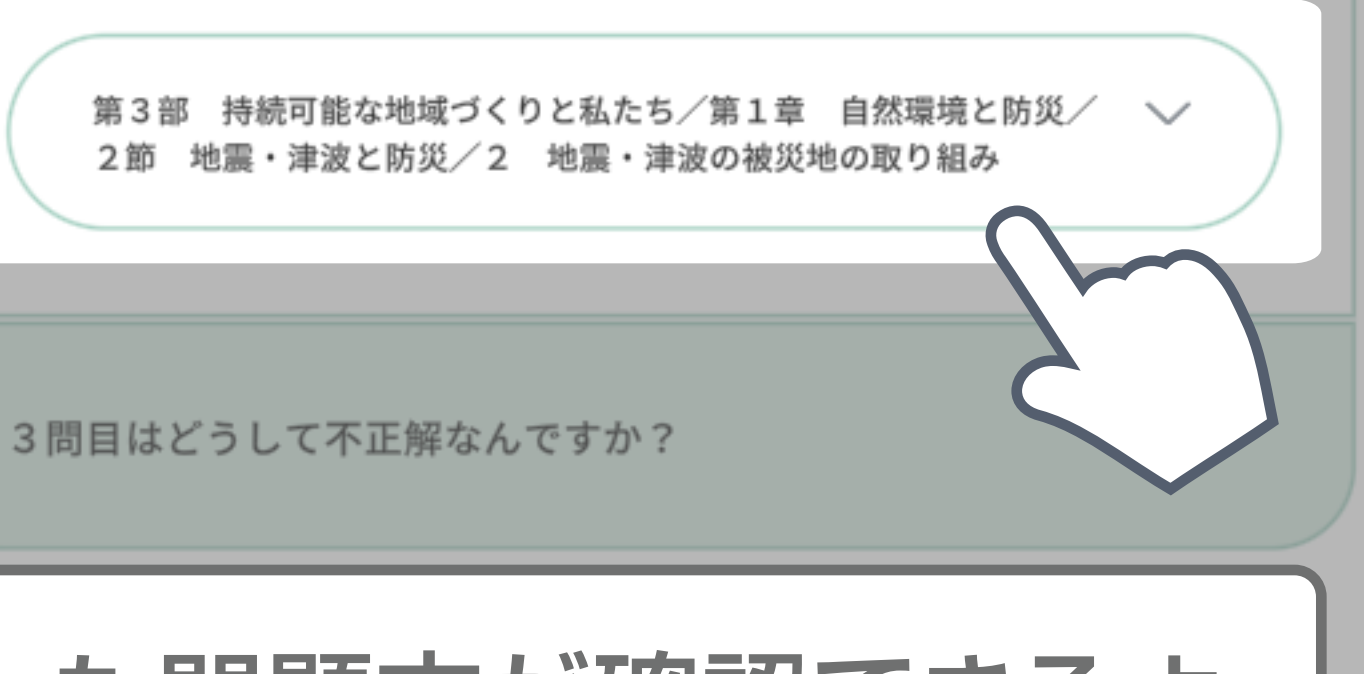

 $\circ$ 

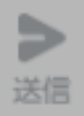